# Styling  $R$  ggplot2 graphics with  $\angle M$ FX

Travis Stenborg

## Abstract

The ggplot2 package is widely used for R graphics. Example L<sup>AT</sup>FX-style rendering of such graphics is presented, achieved via annotations with embedded LATEX markup. This allows R graphics to be integrated into LATEX documents with a harmonious visual style.

## 1 Technology stack

R is a statistical programming language. The material presented here was implemented using R 4.2.3, using the RStudio integrated development environment, on Windows 11.

In the same way that LAT<sub>EX</sub> is enhanced by supporting packages, R is also. Key R packages for integrating LATEX into R graphics were extrafont, fontcm, ggplot2 and latex2exp.

The Ghostscript interpreter was used to embed default LATEX fonts into PDF files. R, RStudio and Ghostscript are all free, and enjoy multiplatform support. Examples of these technologies applied to other TEX-related issues appear elsewhere in TUG*boat*  $[1, 4, 5]$  $[1, 4, 5]$  $[1, 4, 5]$ .

# 2 Ghostscript setup

Ghostscript typically needs manual configuration on Windows, summarized here. First, ensure it's in your operating system's path, e.g.:

#### C:\Program Files\gs\gs10.00.0\bin

Also add the environment variables GS\_CMD, identifying the Ghostscript executable, e.g.:

#### C:\Program Files\gs\gs10.00.0\bin\ gswin64c.exe

and GS\_FONTPATH, designating any font folders to use, e.g.:

```
C:\Windows\Fonts\
```

```
C:\Users\Travis\AppData\Local\Microsoft\
   Windows\Fonts\
```
An R application-level environment variable for Ghostscript's executable should be set too. Find your local Rprofile document (usually somewhere under the R installation directory) and append the new setting, e.g.:

```
Sys.setenv(R_GSCMD = "C:/Program Files/gs/
   gs10.00.0/bin/gswin64c.exe")
```
## 3 Computer Modern fonts in R

The ggplot2 package is designed especially for plots in R. A ggplot2 object is instantiated, associated with data, and its display properties specified programmatically.

Font properties of ggplot2 objects can be set in R to emulate L<sup>AT</sup>EX. A Computer Modern default font is assumed to be present [\[2\]](#page-1-3).

```
ggplot2::theme(
```
)

```
text = ggplot2::element_text(
   family = "CM Roman", size = 10
)
```
To style such plots with Computer Modern fonts, a one-time R call installs them:

```
extrafont::font_install("fontcm")
```
To load the fonts in subsequent R sessions, make a relevant extrafont call at least once per session:

```
extrafont::loadfonts(quiet = TRUE)
```
## 4 Styling ggplot2

LATEX-styled strings can be emulated in plots via the latex2exp package. Only a L<sup>AT</sup>EX subset is supported, enumerable in R.

```
latex2exp::latex2exp_supported()
```
The package accommodates common features such as math mode (with escaped backslashes), or inline Unicode.

latex2exp::TeX("weight \\textbf{W}\_1\$") latex2exp::TeX("high\U00ADtech")

# 5 PDF rendering

PDF rendering is invoked via grDevices (loaded by default in R). Fonts were embedded in the output file via extrafont and Ghostscript. Finally, superfluous bounding whitespace can be cropped via knitr.

Example R code to style ggplot2 with  $\text{LATEX}$ , showing the results of Markov Chain Monte Carlo convergence testing for a mixture model, as per e.g., [\[3\]](#page-1-4), is given below. The resulting PDF appears in Figure [1.](#page-1-5)

```
# Data setup.
library(latex2exp)
labels \leftarrow c(
TeX("$\\eta_2$"), TeX("$\\eta_1$"),
TeX("$\\sigma_2$"), TeX("$\\sigma_1$"),
TeX("$\\mu_2$"), TeX("$\\mu_1$"))
df <- data.frame(
x = c(3040, 3040, 3458,
       3392, 2758, 4176),
```

```
# Fonts and PDF driver setup.
extrafont::loadfonts(quiet = TRUE)
file_name <- "plot_example.pdf"
pdf(file_name)
```
y = sapply(labels, deparse))

```
# Build plot.
library(ggplot2)
grid_line <- element_line(
linewidth = 0.25, linetype = "dashed",
color = "grey")
plot \leq ggplot(df, aes(x = x, y = y)) +
geom_point() +
scale_y_discrete(labels = labels) +
 theme_bw() + theme(
  axis.text = element_text(
  color = "black"),
  panel.grid.major = grid_line,
  panel.grid.minor = grid_line,
  text = element_text(
   family = "CM Roman", size = 10) +
 xlab(TeX(
  "bulk\U00AD{} \textit{n} {eff}$")) +
ylab("Mixture parameter")
```

```
# Set plot size.
gridExtra::grid.arrange(
grobs = lapply(list(plot),
  egg::set_panel_size,
 width = grid::unit(42, "mm"),
 height = grid::unit(42, "mm"))
```

```
# Close extraneous graphics devices.
while (!is.null(dev.list())) {
 device_num <- as.integer(dev.cur())
if (device_num != 1) {
 dev.off(which = device_num)}}
```

```
# Finalise plot.
extrafont::embed_fonts(file_name)
knitr::plot_crop(file_name)
```
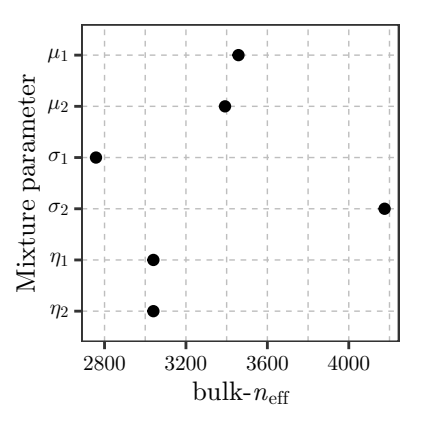

<span id="page-1-5"></span>Figure 1: Example R ggplot2 output. The y-axis tick mark labels and x-axis label were styled using LATEX.

#### Acknowledgements

This work was supported by the Australian Research Council Training Centre in Data Analytics for Resources and Environments (project ICI9010031) and funded by the Australian Government (including contributions by the Australian National Health and Medical Research Council Ideas Grant GNT1186572).

#### References

- <span id="page-1-0"></span>[1] L. Scarso. Two applications of SWIGLIB: GraphicsMagick and Ghostscript. TUGboat 36(3):237–242, 2015. [tug.org/TUGboat/tb36-3/tb114scarso.pdf](https://tug.org/TUGboat/tb36-3/tb114scarso.pdf)
- <span id="page-1-3"></span>[2] W. Schmidt. Font selection in IATFX: The most frequently asked questions. TUGboat 28(2):241–242, 2007. [tug.org/TUGboat/tb28-2/tb89schmidt.pdf](https://tug.org/TUGboat/tb28-2/tb89schmidt.pdf)
- <span id="page-1-4"></span>[3] A. Vehtari, A. Gelman, et al. Ranknormalization, folding, and localization: An improved  $R$  for assessing convergence of mcmc (with discussion). Bayesian Analysis 16(2):667–718, June 2021. [doi.org/10.1214/20-BA1221](https://doi.org/10.1214/20-BA1221)
- <span id="page-1-1"></span>[4] B. Veytsman. Using knitr and L<sup>AT</sup>FX for literate laboratory notes. TUGboat 43(2):130–133, 2022. [tug.org/TUGboat/](https://tug.org/TUGboat/tb43-2/tb134veytsman-labnotes.pdf) [tb43-2/tb134veytsman-labnotes.pdf](https://tug.org/TUGboat/tb43-2/tb134veytsman-labnotes.pdf)
- <span id="page-1-2"></span>[5] U. Ziegenhagen. Dynamic reporting with  $R/S$ weave and L<sup>A</sup>T<sub>F</sub>X.  $TUGboat$ 31(2):189–192, 2010. [tug.org/TUGboat/](https://tug.org/TUGboat/tb31-2/tb98ziegenhagen.pdf) [tb31-2/tb98ziegenhagen.pdf](https://tug.org/TUGboat/tb31-2/tb98ziegenhagen.pdf)
	- ⋄ Travis Stenborg Sydney, Australia ORCID 0000-0002-2693-9628